## **NSF Proposal Route/Review/Submission Checklist**

## **Solicitation-specific instructions may supplement or deviate from these instructions**.

Always read the solicitation carefully. See RAS website for additional guidance relating to [REU Supplement,](http://ras.mit.edu/grant-and-contract-administration/sponsor-information/nsf/mit-specific-guidance-proposal-prep-0) [GOALI,](http://ras.mit.edu/grant-and-contract-administration/sponsor-information/nsf/mit-specific-guidance-proposal-prep-1) and [CAREER.](http://ras.mit.edu/grant-and-contract-administration/sponsor-information/nsf/mit-specific-guidance-proposal-prep-2)

This checklist is intended to be used primarily for "Research – Not EAGER or RAPID" proposal types. The NSF PAPPG [Chapter II.E "Types of Proposals"](https://www.nsf.gov/pubs/policydocs/pappg22_1/pappg_2.jsp#IIE) provides additional guidance related to[: RAPID,](https://www.nsf.gov/pubs/policydocs/pappg22_1/pappg_2.jsp#IIE1) [PLANNING,](https://www.nsf.gov/pubs/policydocs/pappg22_1/pappg_2.jsp#IIE1) CAREER LIFE [BALANCE](https://www.nsf.gov/pubs/policydocs/pappg22_1/pappg_2.jsp#IIE8) (CLB), [EAGER,](https://www.nsf.gov/pubs/policydocs/pappg22_1/pappg_2.jsp#IIE2) [RAISE,](https://www.nsf.gov/pubs/policydocs/pappg22_1/pappg_2.jsp#IIE3) [GOALI,](https://www.nsf.gov/pubs/policydocs/pappg22_1/pappg_2.jsp#IIE4) [Ideas Lab,](https://www.nsf.gov/pubs/policydocs/pappg22_1/pappg_2.jsp#IIE5) [FASED, Conference,](https://www.nsf.gov/pubs/policydocs/pappg22_1/pappg_2.jsp#IIE6) [Equipment,](https://www.nsf.gov/pubs/policydocs/pappg22_1/pappg_2.jsp#IIE8) [Travel,](https://www.nsf.gov/pubs/policydocs/pappg22_1/pappg_2.jsp#IIE9) [Center,](https://www.nsf.gov/pubs/policydocs/pappg22_1/pappg_2.jsp#IIE10) o[r Research Infrastructure](https://www.nsf.gov/pubs/policydocs/pappg22_1/pappg_2.jsp#IIE11) type proposals.

Proposals may be submitted via Fastlane or Research.gov.

\*\*PLEASE NOTE, once a proposal is created in Research.gov, the title CANNOT be changed\*\*

## **WHEN ROUTING THE PROPOSAL TO RAS, PLEASE ENSURE SPO/AOR ACCESS TO SUBMIT HAS BEEN SELECTED, FOR MORE INFORMATION:**

[https://www.research.gov/common/attachment/Desktop/How\\_PIs\\_Share\\_Access\\_with\\_SPO\\_AOR\\_Final\\_508.pdf](https://www.research.gov/common/attachment/Desktop/How_PIs_Share_Access_with_SPO_AOR_Final_508.pdf)

\*Please note in Research.gov, ONLY the PI can grant SPO/AOR Access

## **Official NSF Guidance effective for proposals with deadlines October 4, 2021 and later: [Proposal & Award Policies & Procedures Guide \(PAPPG\), 22-1](https://www.nsf.gov/pubs/policydocs/pappg22_1/index.jsp)**

**NEW WITH PAPPG 22-1**: Biggest changes to proposal preparation guidance are as follows:

- 1. **Biographical Sketches**, has been revised to increase the page limit for biographical sketch(es) to three pages. This section also has been updated to include reference to a new table entitled NSF Pre-award and [Post-award](https://www.nsf.gov/bfa/dias/policy/disclosures_table/june2021.pdf) Disclosures Relating to the [Biographical](https://www.nsf.gov/bfa/dias/policy/disclosures_table/june2021.pdf) Sketch and Current and Pending Support. The table has been developed to assist users in completion of these sections of the proposal.
- 2. **Current and Pending Support**, has been updated to require that information on objectives and overlap with other projects be provided, to help NSF and reviewers assess overlap/duplication. This section also has been updated to include reference to a new table entitled NSF Pre-award and Post-award Disclosures Relating to the [Biographical](https://www.nsf.gov/bfa/dias/policy/disclosures_table/june2021.pdf) Sketch and Current and Pending [Support.](https://www.nsf.gov/bfa/dias/policy/disclosures_table/june2021.pdf) The table has been developed to assist users in completion of these sections of the proposal.

**REQUIRED COMPONENTS** for Lead vs. Non-Lead organizations in simultaneously submitted Collaborative Research proposals (must be linked online prior to RAS review).

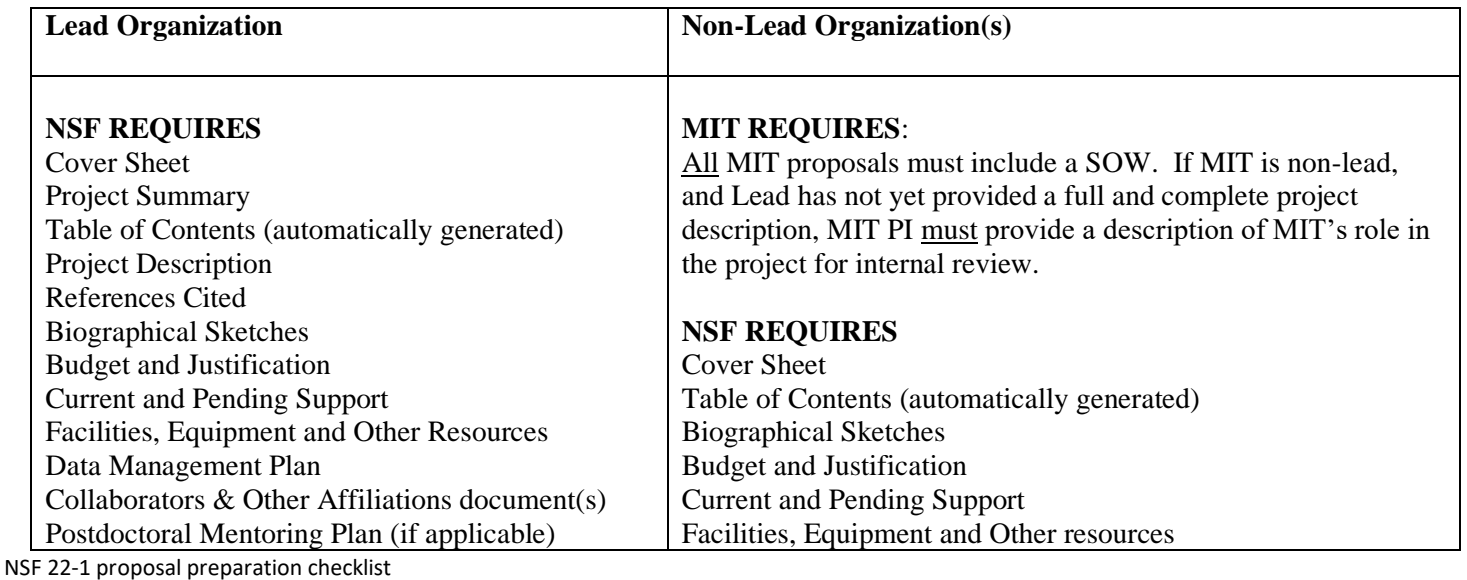

MIT-specific guidance updated 8/2/2022  $1$ 

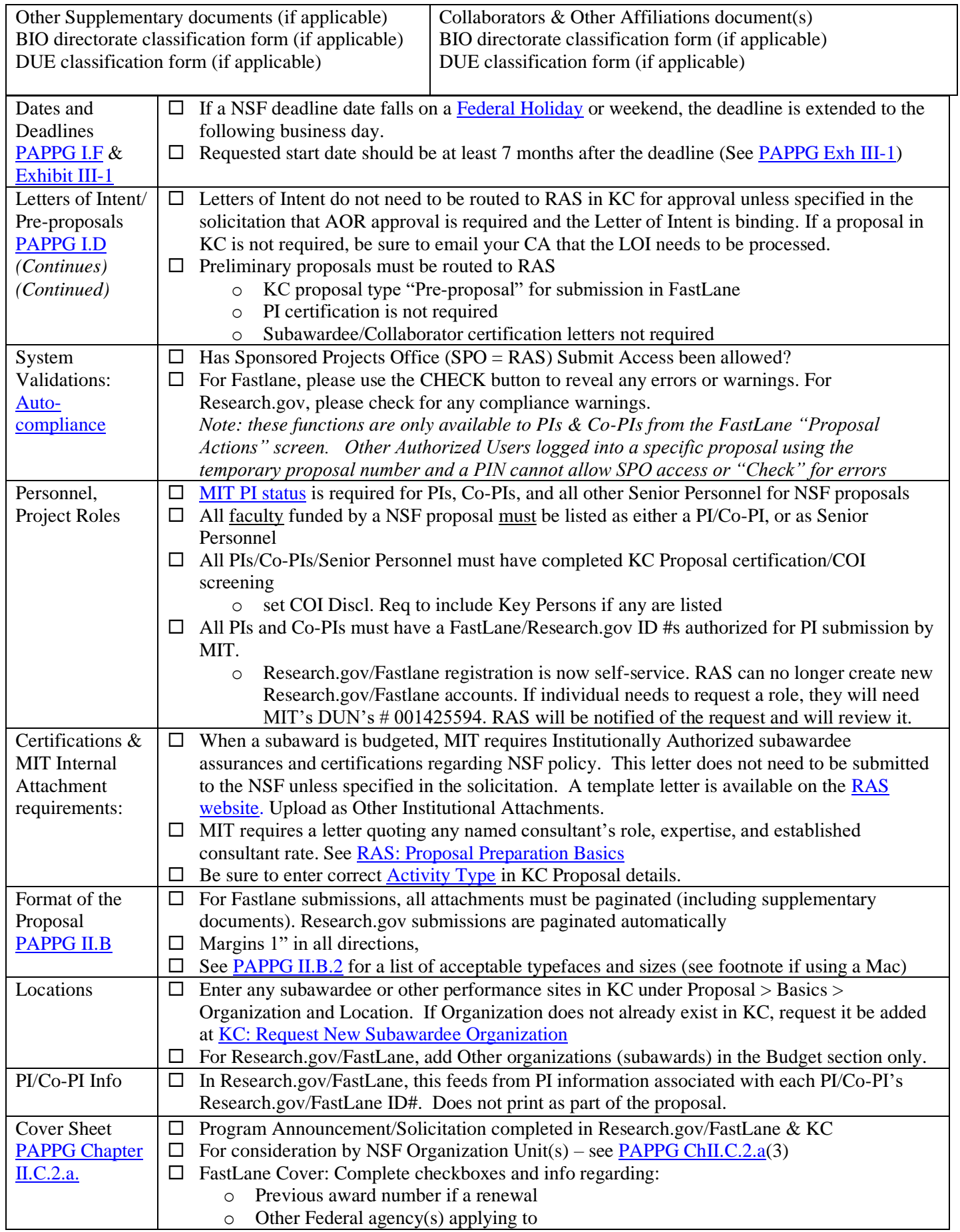

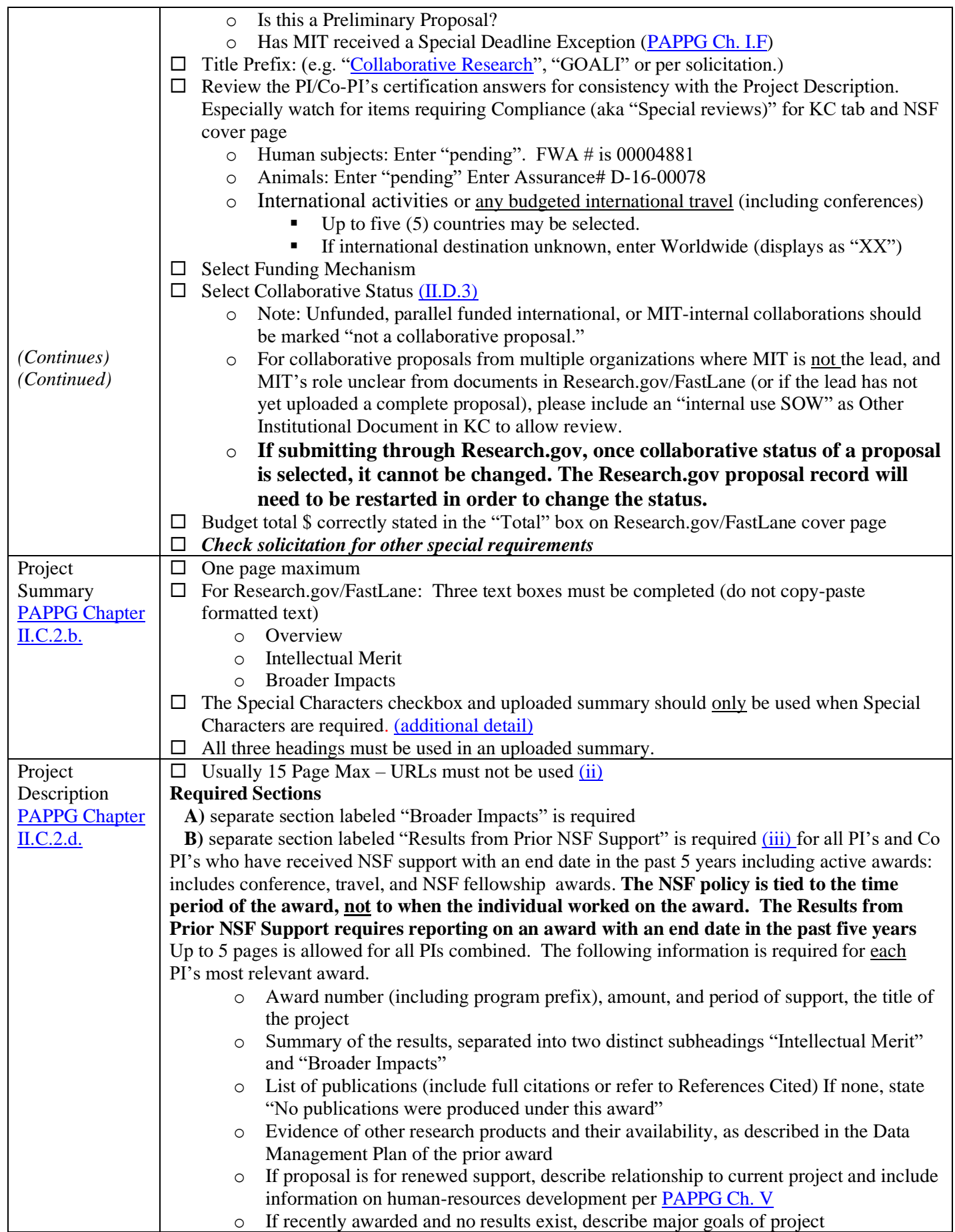

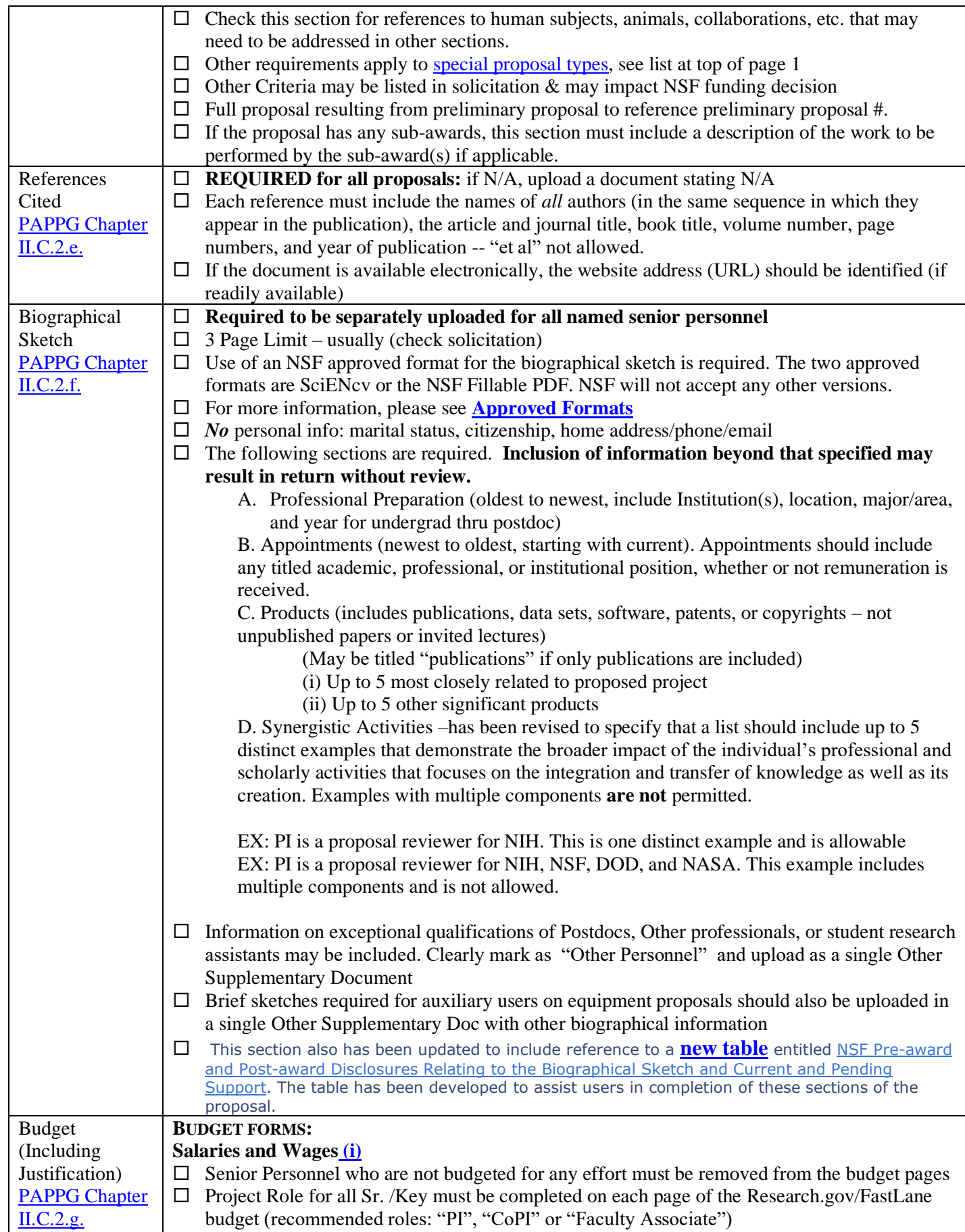

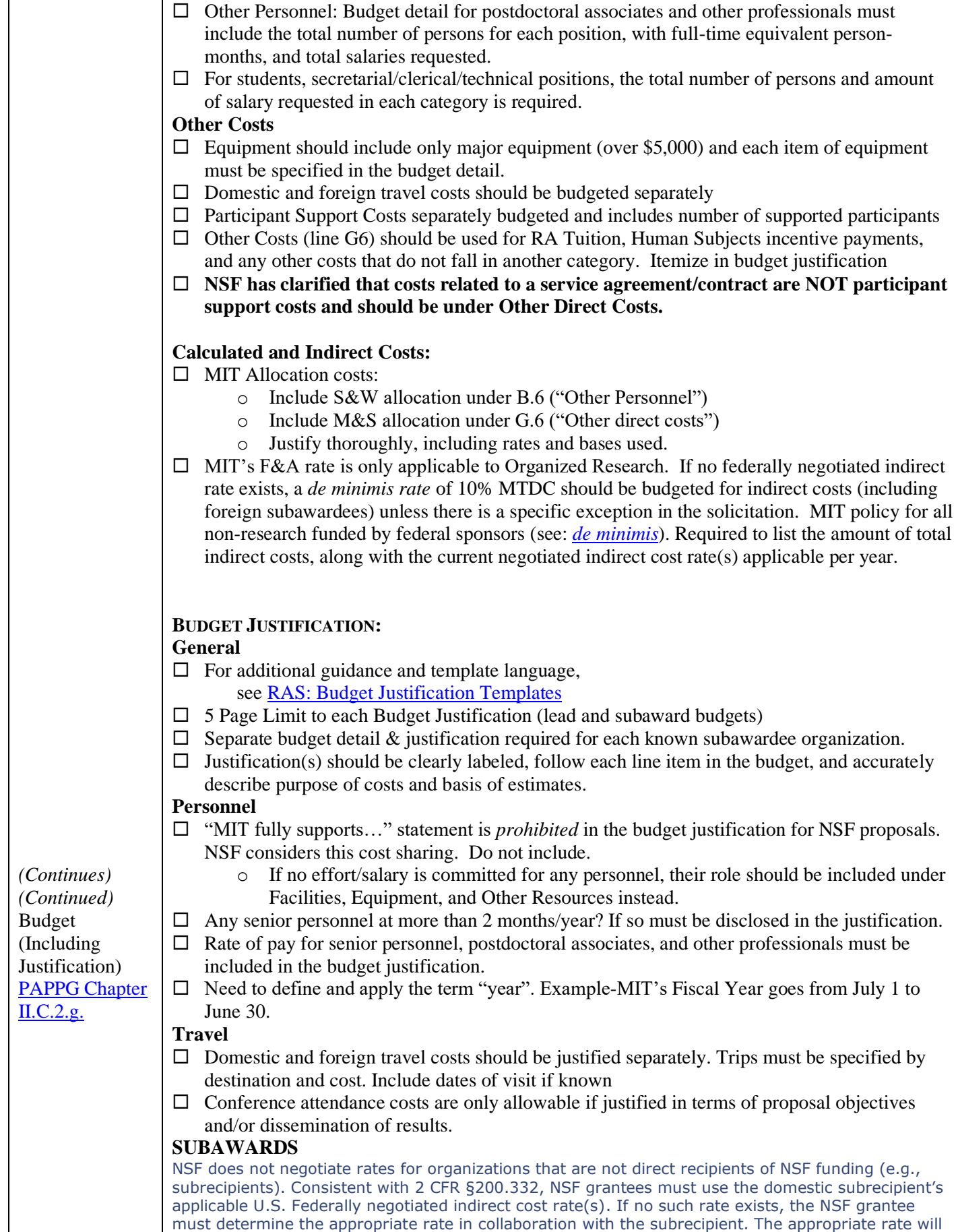

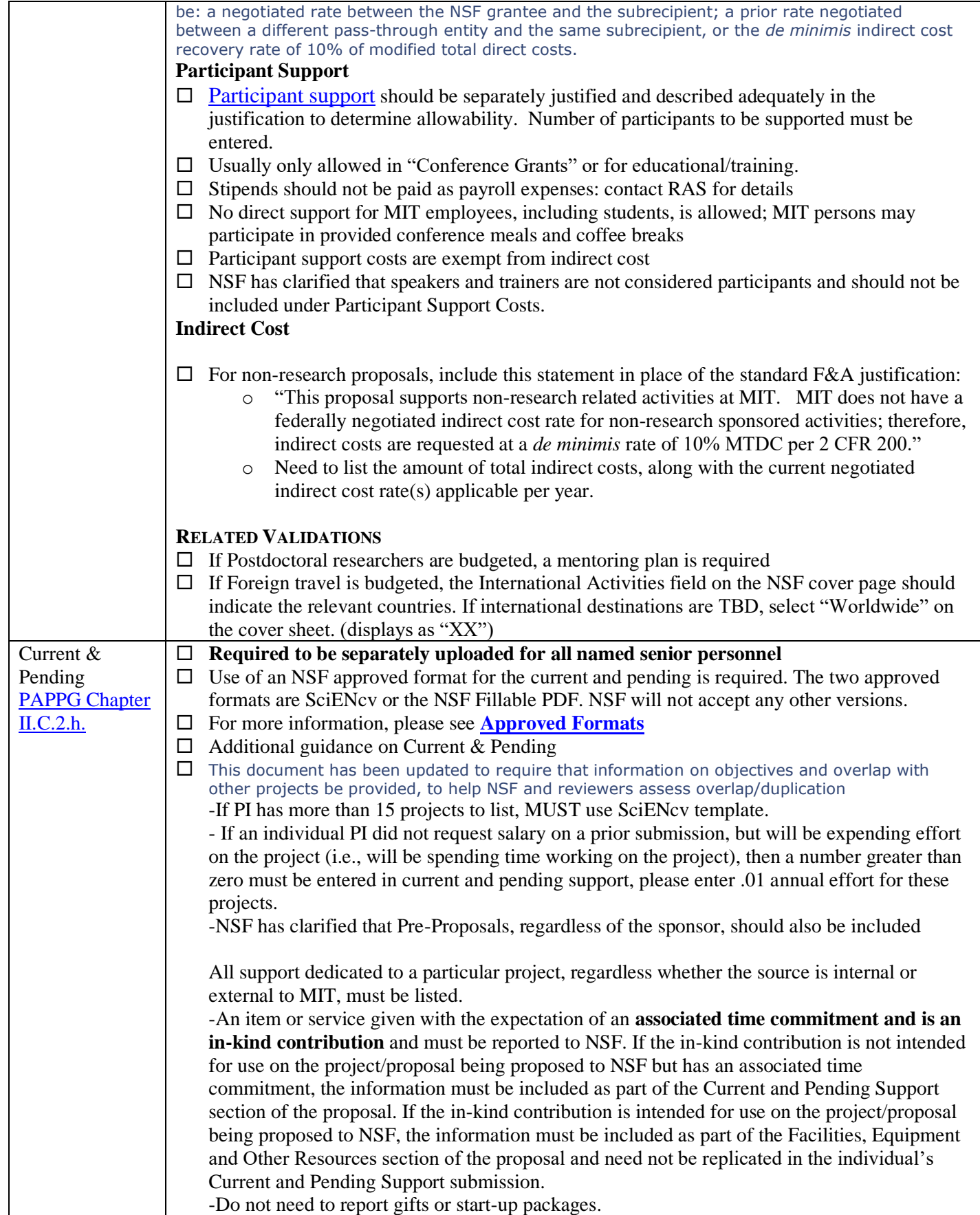

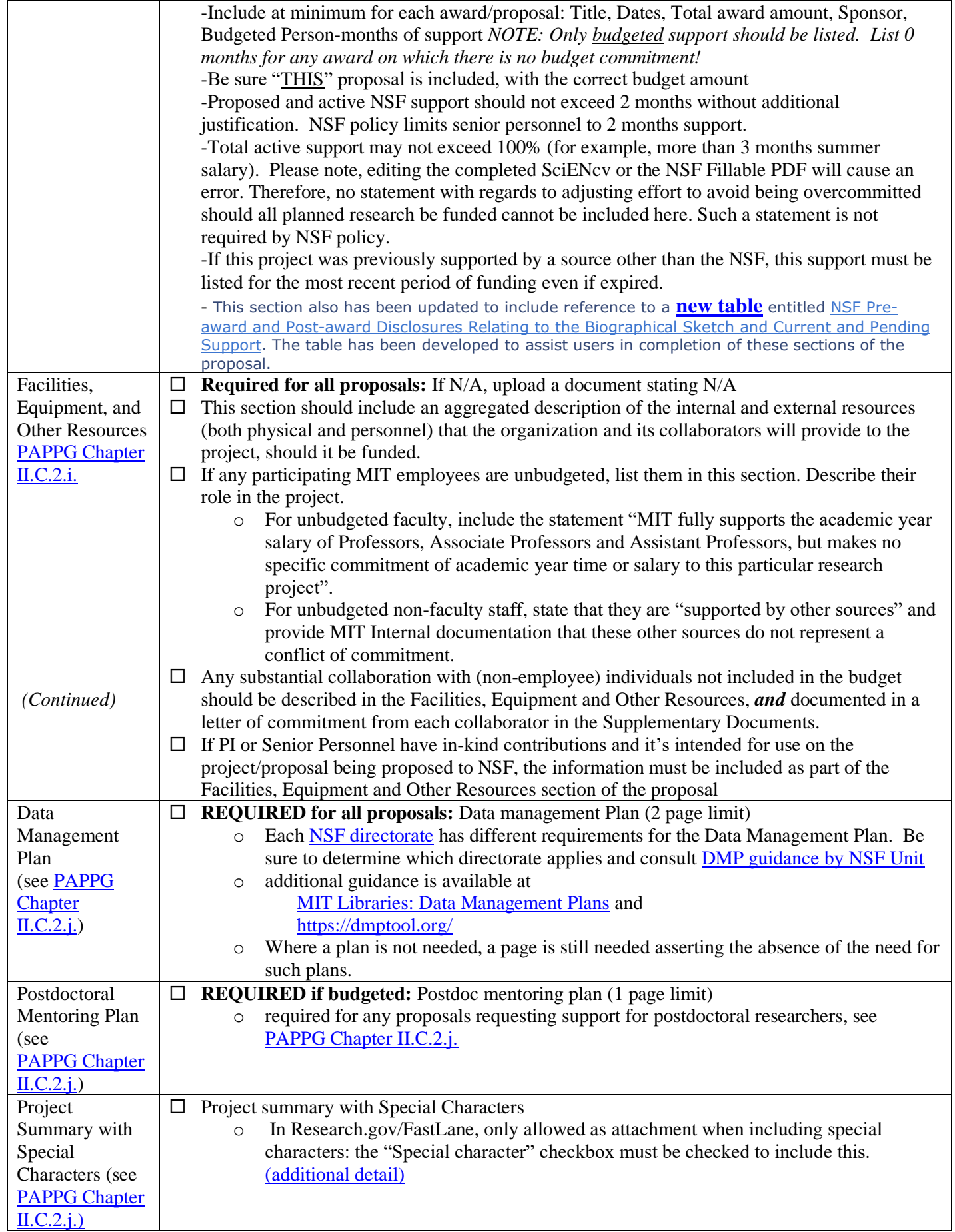

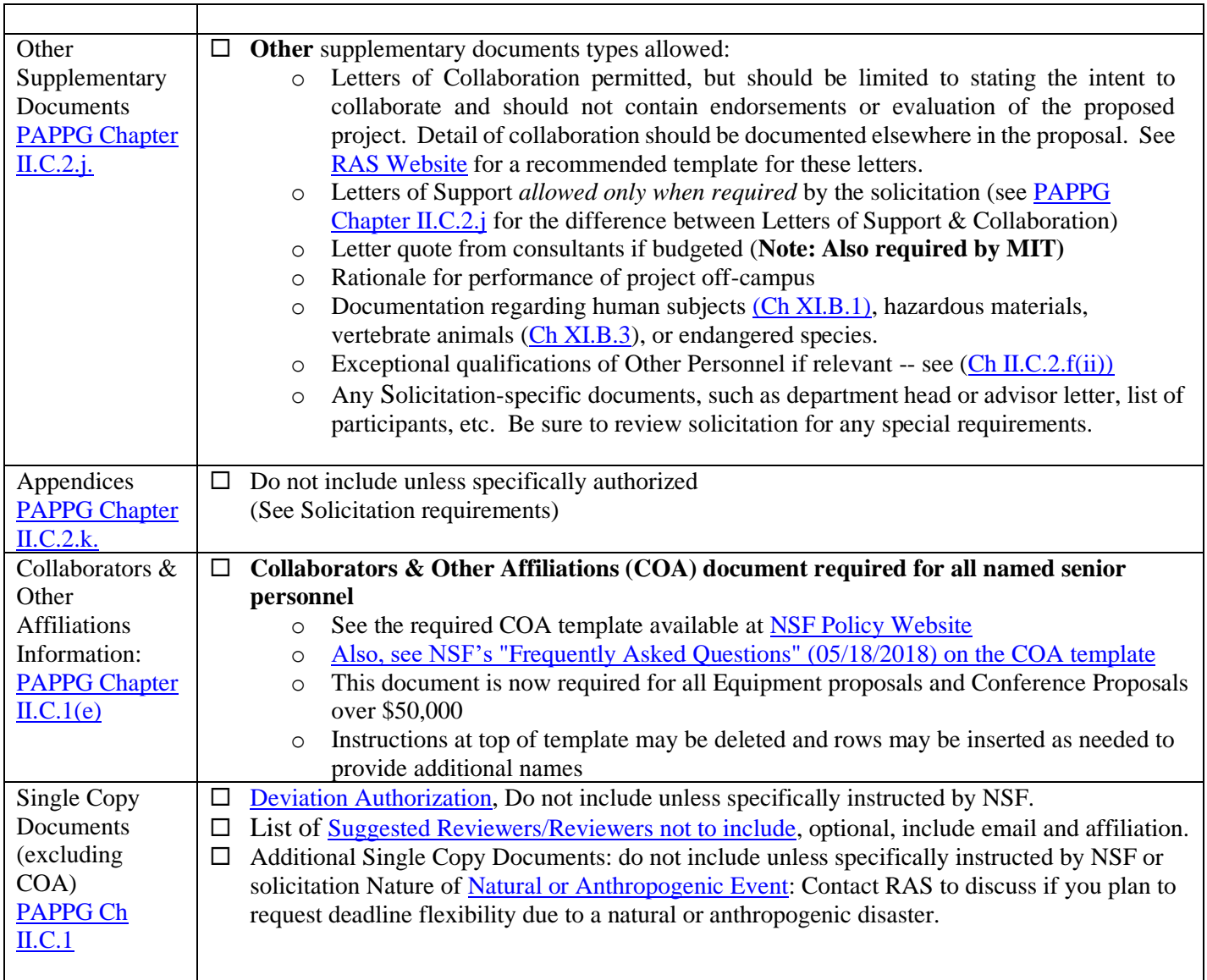